# Cheatography

# C Cheat Sheet

by pmg (pmg) via cheatography.com/596/cs/255/

### **read file char-by-char**

#include <stdio.h>

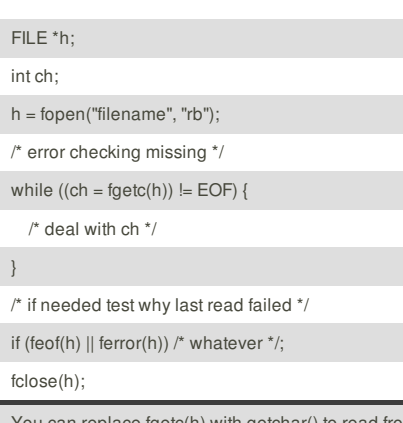

You can replace fgetc(h) with getchar() to read from standard input.

### **read file line-by-line**

#include <stdio.h>

FILE \*h; char line[100];  $h =$  fopen("filename", "rb"); /\* error checking missing \*/ while (fgets(line, sizeof line, h)) { /\* deal with line \*/ } /\* if needed test why last read failed \*/ if (feof(h)  $||$  ferror(h))  $\prime^*$  whatever  $\prime$ ; fclose(h);

#### **Flexible Array Member**

How to declare a FAM? By using empty brackets as the last member of a struct.

How to define the size for an object containg a FAM? ptr = malloc(sizeof \*ptr + sizeof (FAMTYPE[wanted size]));

Do not use FAMs! They were known as *struct hack* before C99 and, now as then, feel like a dirty hack.

### **<stdio.h> functions with a FILE pointer at the end**

char \*fgets(char \*, int, FILE \*);

int fputc(int, FILE \*);

int fputs(char \*, FILE \*);

size\_t fread(void \*, size\_t, size\_t, FILE \*);

FILE \*freopen(char \*, char \*, FILE \*);

size\_t fwrite(void \*, size\_t, size\_t, FILE \*);

### int ungetc(int, FILE \*);

#### **Cheatographer**

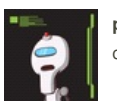

**pmg** (pmg) cheatography.com/pmg/

### **dynamic memory**

Remember to **#include <stdlib.h>**

#### **Allocate**

- malloc **ptr = malloc(n \* sizeof \*ptr);**
- calloc **ptr = calloc(n, sizeof \*ptr);**

#### **Change size**

realloc **newsize = n \* sizeof \*ptr; tmp = realloc(ptr, newsize); if (tmp) ptr = tmp; else /\* ptr is still valid \*/;**

### **Release**

free **free(ptr);**

#### **remove trailing newline**

How do I remove the final newline in a string?

#### $len = strlen(data)$ ;

if (len && data[len - 1] == '\\n') data[--len] = 0;

If len is known in advance, do not call strlen(). You can pass the updated len to the caller.

#### **Casting**

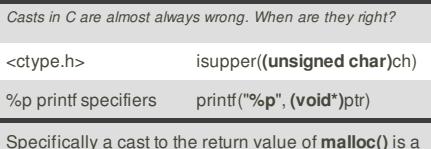

definite sign the code author either didn't know what he was doing or didn't choose a good language for the implementation of whatever he's doing.

#### **(BSD) sockets**

Headers needed #include <arpa/inet.h> #include <netdb.h> #include <string.h> #include <sys/socket.h> #include <unistd.h>

initialize with getaddrinfo()

loop to find and connect a socket socket() connect() if needed: close() after loop: freeaddrinfo()

getpeername(), getsockname() send() or recv() or sendto() or recvfrom()

#### close()

This cheat sheet was published on 17th February, 2012 and was last updated on 17th February, 2012.

### **Predefined C macros**

- FILE
- **"filename.c"** or something like that

\_\_LINE\_\_

**42** or another integer

\_\_STDC\_\_ **1**

#### STDC\_VERSION

undefined for C89; **199901L** for C99; **201112L** for C11

\_\_DATE\_\_ **"Feb 17 2012"** for example

\_\_TIME\_\_

- **"15:16:17"** for example
- func
- **"main"** for example
- \_\_STDC\_HOSTED\_\_ **0** or **1**

## **Reserved identifiers**

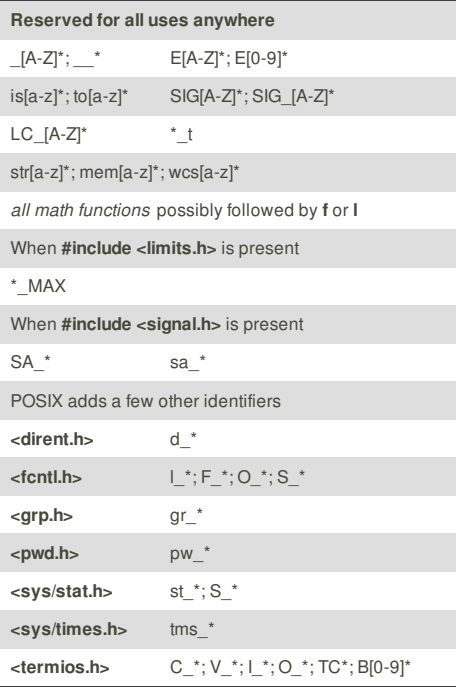

#### **Sponsor**

**FeedbackFair**, increase your conversion rate today! Try it free! http://www.FeedbackFair.com